Fondamenti di Informatica e Laboratorio T-AB Ingegneria Elettronica e Telecomunicazioni

### Lab<sub>7</sub> Passaggio per riferimento

#### **I numeri complessi**

- Data la notazione cartesiana di un numero complesso (in parte reale ed immaginaria),
- **n** Realizzare una procedura che ne restituisca la notazione polare (tramite parametri passati per riferimento)
- $\blacksquare$  Si usi opportunamente la funzione atan2(float im, float re) della libreria math.h

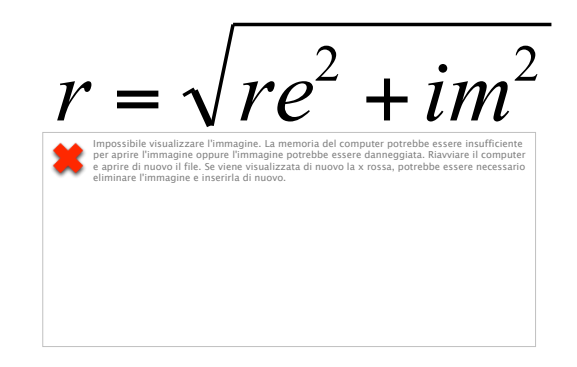

La funzione atan2 gestisce correttamente anche il caso in cui re==0. Se così non fosse? Si estenda la funzione di conversione in modo da controllare la correttezza dei parametri: la funzione restituisca un codice di errore se necessario.

#### **void converti\_complex(float re, float im, float \* modulo, float \* argomento)**

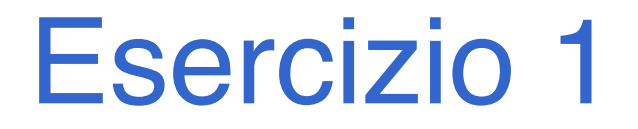

#### **Per utilizzare "math.h" è necessario indicare esplicitamente al linker di considerare la libreria**

- **n** Fare click destro sul progetto corrente, poi "settings"
- n Andate nella pagina (tab) del linker
- Nel campo "options" scrivete:

#### $-lm$

- n "-l" indica al linker di utilizzare una libreria
- "m" è il nome della libreria corrispondente a "math.h"

# Esercizio 1 – Soluzione

```
#include <math.h> 
#include <stdio.h> 
void converti_complex( 
              float re, float im, 
              float * modulo, float * argomento) 
{ 
  *modulo = sqrt(re*re + im*im); 
  *argomento = atan2(im, re); 
  return; 
} 
int main() { 
  float modulo, argomento; 
  converti_complex(1.0, 1.0, &modulo, &argomento); 
  printf("Modulo: %f\n 
              Argomento: %f\n", modulo, argomento); 
}
```
### Esercizio 1 – Soluzione (variante)

**#include <math.h> #include <stdio.h>** 

```
int converti_complex( float re, float im, 
                        float * modulo, float * argomento) { 
  if (re==0) return -1; 
  *modulo = sqrt(re*re + im*im); 
  *argomento = atan2(im, re); 
  return 0; 
} 
int main() { 
  float modulo, argomento; 
  converti_complex(1.0, 1.0, &modulo, &argomento); 
  printf("Modulo: %f\n 
              Argomento: %f\n", modulo, argomento); 
}
```
#### **Somma di due numeri complessi**

- **Realizzare una procedura che riceva in** ingresso due numeri complessi
	- Un numero complesso è dato da una coppia rappresentante la parte reale e la parte immaginaria
- La procedura deve restituire la somma di tali valori (ancora una coppia)
- **Realizzare anche un main di esempio**

# Esercizio 2 - Soluzione

```
void somma_complex( 
              float reA, float imA, 
              float reB, float imB, 
              float * reResult, float * imResult) 
{ 
  *reResult = reA + reB; 
  *imResult = imA + imB; 
  return; 
} 
int main() { 
  float reResult, imResult; 
  somma_complex(1.0, 1.0, 2.0, 2.0, &reResult, &imResult); 
  printf("Parte reale: %f\n 
              Parte Immaginaria: %f\n", reResult, imResult); 
}
```
- Realizzare una funzione che riceva in ingresso un array di interi e la sua dimensione, un elemento da cercare ed un intero passato per riferimento.
- La funzione deve restituire un valore interpretabile come "vero" se l'elemento è presente nell'array. Inoltre, tramite l'intero passato per riferimento, la funzione deve restituire anche la posizione dell'elemento nell'array
- **Realizzare anche un main di esempio**

## Esercizio 3 - Soluzione

**int trovaPos(int vet[], int dim, int el, int \*pos) {** 

```
int trovato, i; 
trovato = 0; 
for (i=0; i<dim && trovato==0; i++) { 
    if (vet[i] == el) { 
            trovato = 1;
            *pos = i;} 
} 
return trovato;
```
- Un sistema di cronometraggio per la Formula 1 registra i tempi in millisecondi. Tuttavia tali tempi devono essere presentati in termini di minuti, secondi e millisec.
- Creare una procedura che, ricevuti in ingresso un tempo dato in millisecondi, restituisca l'equivalente in termini di minuti, secondi, millisec. (tramite eventuali parametri passati per riferimento)
- Si realizzi un main che invoca la funzione, e che dopo aver chiesto all'utente un valore indicante una durata in millisecondi, stampi a video il tempo nel formato min:sec.millisec

## Esercizio 4 - Soluzione

```
#include <stdio.h> 
#include <stdlib.h> 
void fromMillisec(int millisec, int * mm, int * sec, int * min) { 
   *mm = millisec % 1000; 
   *sec = millisec / 1000; 
   *min = *sec / 60; 
   *sec = *sec % 60;return; 
} 
int main(void) { 
   int millisec, mm, sec, min; 
   printf("Inserisci un tempo in millisec.: "); 
   scanf("%d", &millisec); 
   fromMillisec(millisec, &mm, &sec, &min); 
   printf("Tempo: %d:%d.%d\n", min, sec, mm); 
   system("PAUSE"); 
   return (0);
```
- Un sistema di gestione mp3 permette di calcolare in anticipo la durata di una compilation di brani.
- Creare una procedura che, ricevuti in ingresso la durata di due pezzi musicali, in termini di ore, minuti e secondi, restituisca la durata risultante dalla somma dei due brani in termini di ore, minuti e secondi.
- n Si realizzi un main che chieda all'utente di inserire la durata di diversi brani musicali, e si stampi a video la durata totale (l'utente segnala il termine dei brani da inserire con un brano speciale di lunghezza 0:00.00).

## Esercizio 5 - Soluzione

**#include <stdio.h> #include <stdlib.h>** 

**...** 

**void sommaTempi(int h1, int m1, int s1, int h2, int m2, int s2, int \* hr, int \* mr, int \* sr) {**   $*sr = s1 + s2;$  $*mr = *sr / 60;$  $*sr = *sr % 60;$  $*mr = *mr + m1 + m2;$  $*hr = *mr / 60;$  $*mr = *mr + 60;$  $*hr = *hr + h1 + h2;$ **}** 

# Esercizio 5 - Soluzione

**...** 

```
int main(void) 
{ 
   int h1, h2=0; 
   int m1, m2=0; 
   int s1, s2=0; 
   int i=1; 
   do { 
         printf("inserisci la durata della canzone numero %d (hh:mm:ss): ", i); 
         scanf("%d%d%d", &h1, &m1, &s1); 
         if (! (h1==0 && m1==0 && s1==0)) 
                  sommaTempi(h1, m1, s1, h2, m2, s2, &h2, &m2, &s2); 
         i++; 
   } while ( ! (h1==0 && m1==0 && s1==0)); 
   printf("Durata totale: %dh:%dm:%ds\n", h2, m2, s2); 
   system("PAUSE"); 
   return (0); 
}
```
- **Realizzare una procedura che, ricevuti in ingresso un** vettore di interi e la sua dimensione, e due interi passati per riferimento di nome "pari" e "dispari", restituisca il numero di interi pari e di interi dispari presenti nell' array.
- Si realizzi un main che, utilizzando una appropriata funzione, legga dall'utente una sequenza di al più 10 numeri (terminati da zero), e utilizzando la procedura di cui al punto precedente, stampi a video quanti numeri pari e dispari sono stati inseriti.

## Esercizio 6 - Soluzione

```
#include <stdio.h> 
#include <stdlib.h> 
int leggi(int vet[], int dim) { 
    int i, num; 
    i=0;do { 
          printf("Inserisci numero: "); 
          scanf("%d", &num); 
          if (num != 0) { 
                     vet[i] = num;i++; 
           } 
    } while (num!=0 && i<dim); 
    return i; 
} 
void contaPariDisp(int vet[], int dim, int * pari, int * disp) { 
    int i; 
    *pari = 0;
    *disp = 0; 
    for (i=0; i<dim; i++) { 
          if ( (vet[i]%2)==0) 
                      (*pari)++; 
          else 
                      (*disp)++; 
    }
```
# Esercizio 6 - Soluzione

```
int main(void) 
{ 
   int vet[10], pari, disp, dim; 
   dim = leggi(vet, 10); 
   contaPariDisp(vet, dim, &pari, &disp); 
   printf ("l'array contiente %d numeri pari e %d dispari", pari, disp); 
   system("PAUSE"); 
   return (0);
```
**…** 

- Si vuole realizzare una funzione che, dati un array di valori interi, ordinati non ripetuti, e due valori estremi, restituisca il sotto-array compreso tra i due estremi.
- Tale funzione quindi riceverà in ingresso un vettore di interi e la sua dimensione; due interi di nome "first" e "last"; un intero dim passato per riferimento. La funzione dovrà restituire un puntatore all'elemento dell'array pari a first, se presente, e tramite dim la dimensione logica del sottoarray
- Ad esempio, se invocata con  $v = \{1, 2, 3, 5, 6, 8, 9\}$ , first=3, last=8, la funzione deve restituire il puntatore all'elemento all'indice  $2$  ( $&V[2]$ ), e dimensione 4.

## Esercizio 7 - Soluzione

```
int * select(int v[], int length, int first, int last, int * dim) { 
   int i; 
   int * result; 
   i=0; 
  while (i<length && first>v[i]) 
        i++; 
   result = &(v[i]); 
   *dim = 0; 
  while (i<length && last>=v[i]) { 
        i++; 
        *dim = *dim + 1;} 
   return result; 
}
```
**…** 

# Esercizio 7 - Soluzione

```
int main(void) 
{ 
   int v[10], dim_v; 
   int * v2; 
   int dim_v2; 
   int first, last, i; 
  dim_v = leggi(v, 10); 
  printf("Inserisci i due estremi: "); 
   scanf("%d%d", &first, &last); 
   v2 = select(v, dim_v, first, last, &dim_v2); 
   for (i=0; i<dim_v2; i++) 
       printf("%d ", v2[i]); 
   system("PAUSE"); 
   return (0); 
}
```